VK3222\_VK3224\_VK3232\_VK3233\_VK3234\_VK3266\_VK3366\_VK3368\_VK3362 SPI\_TO\_UART C www.fosvos.com

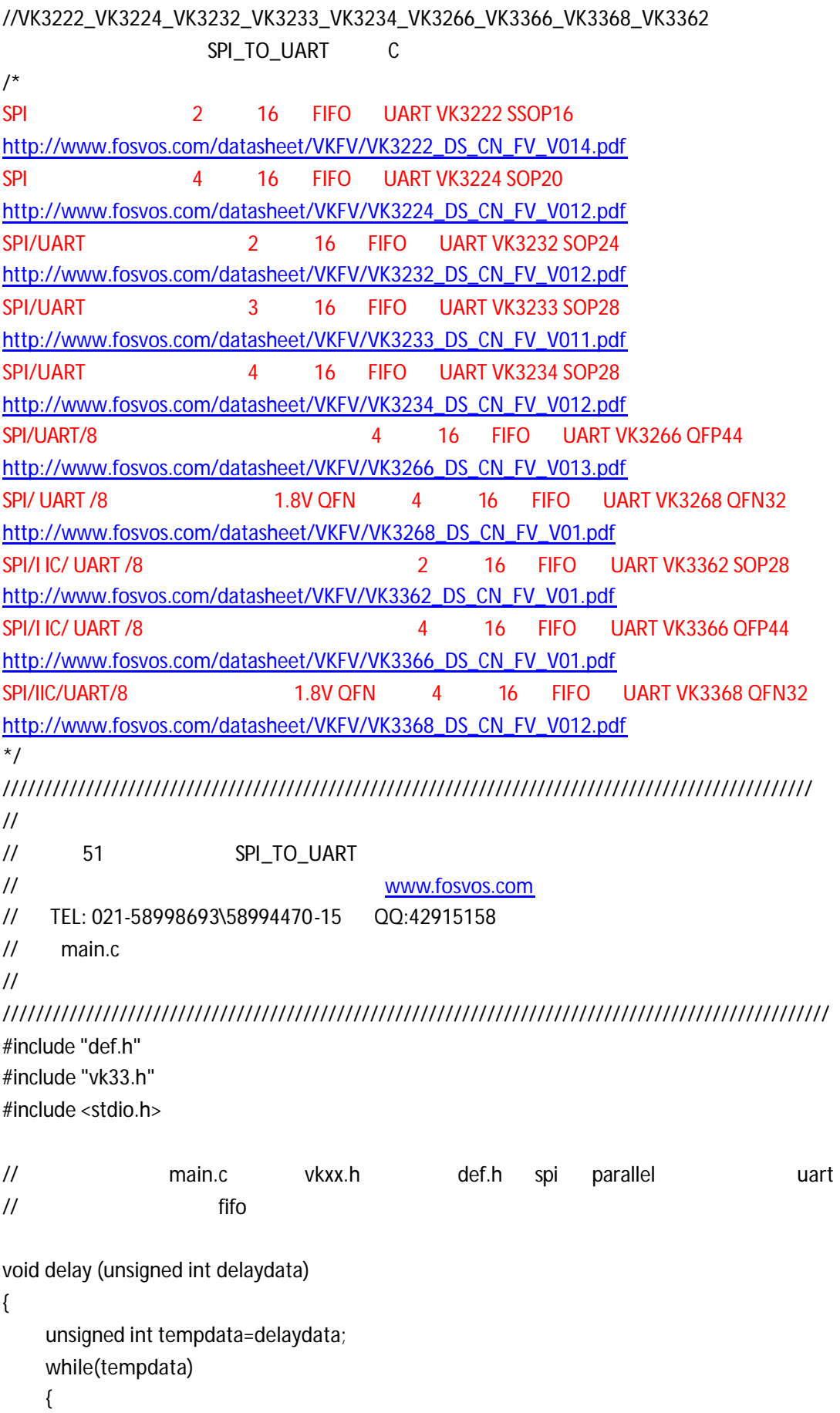

```
tempdata=tempdata-1;
      }
void Init_led(void)
       unsigned int tempdata=0x0ffff;
      CH4<sub>_LED</sub> = 0;
      CH3<sub>_LED</sub> = 0;
      CH2<sub>_</sub>LED = 0;
      CH1<sub>_LED</sub> = 0;
      PAR\_LED = 0;SPI<sub>_</sub>LED = 0;
      UART<sub>_LED</sub> = 0;
      \text{IIC\_LED} = 0;
      while(tempdata)
      {
      tempdata=tempdata-1;
      }
      CH4<sub>_LED</sub> = 1;
      CH3<sub>_LED</sub> = 1;
      CH2<sub>_</sub>LED = 1;
      CH1<sub>_LED</sub> = 1;
      PAR\_LED = 1;
      SPI<sub>_</sub>LED = 1;
      UART<sub>_LED</sub> = 1;
      \text{IIC\_LED} = 1; tempdata=0x0ffff;
      while(tempdata)
      {
      tempdata=tempdata-1;
      }
      CH4<sub>_LED</sub> = 0;
      CH3<sub>_LED</sub> = 0;
      CH2<sub>_LED</sub> = 0;
      CH1<sub>_</sub>LED = 0;
      PAR<sub>_LED</sub> = 0;
      SPI<sub>_</sub>LED = 0;
      UART<sub>_</sub>LED = 0;
      \text{IIC\_LED} = 0;
       tempdata=0x0ffff;
      while(tempdata)
```
}

{

```
{
      tempdata=tempdata-1;
      }
      CH4<sub>_LED</sub> = 1;
     CH3_LED = 1;
      CH2<sub>_</sub>LED = 1;
      CH1<sub>_</sub>LED = 1;
      PAR\_LED = 1;
      SPI<sub>_</sub>LED = 1;
       UART_LED = 1;
      \text{IIC\_LED} = 1;
       tempdata=0x0ffff;
      while(tempdata)
      {
      tempdata=tempdata-1;
      }
      CH4<sub>_LED</sub> = 0;
      CH3<sub>_LED</sub> = 0;
      CH2<sub>_</sub>LED = 0;
      CH1<sub>_LED</sub> = 0;
      PAR<sub>_LED</sub> = 0;
      SPI<sub>_</sub>LED = 0;
      UART<sub>_LED</sub> = 0;
      \text{IIC\_LED} = 0; tempdata=0x0ffff;
      while(tempdata)
      {
      tempdata=tempdata-1;
      }
}
main()
{
      static unsigned char dat1,dat2,dat3,dat4,m,n;
       unsigned int tmp=0xfff;
       unsigned char err_fla=0,err_flb=0,err_flc=0,err_fld=0;
      n=0;
      m=0;
      // MCU
       config();
      // LED
       Init_led();
```

```
//初始化 VK
    config_vkxx(); 
    // SPI ; SPI_LED
    CH4<sub>_</sub>LED = 1;
    CH3_LED = 1;
    CH2<sub>_</sub>LED = 1;
    CH1<sub>_</sub>LED = 1;
    PAR_LED = 1;
    SPI<sub>_</sub>LED = 0;
     UART_LED = 1;
    \text{IIC\_LED} = 1;while(1)
    {
    //        4    UART
         write_reg(1,SFDR,m);
         write_reg(2,SFDR,m);
         write_reg(3,SFDR,m);
         write_reg(4,SFDR,m);
    // FIFO
         delay(0x8ff);
         delay(0x8ff); 
         dat1=read_reg(1,SFDR);
         dat2=read_reg(2,SFDR);
         dat3=read_reg(3,SFDR);
         dat4=read_reg(4,SFDR); 
         //delay(0x8ff);
         //delay(0x8ff); 
\frac{1}{\sqrt{2}} if(dat1==m)
          CH1<sub>_LED</sub> =0;
         else 
           err_fla =1;
         if(dat2==m)
          CH2<sub>_LED</sub> =0;
         else
          err_fIb =1;
         if(dat3==m)
          CH3<sub>_LED</sub> =0;
         else
           err_flc =1;
         if(dat4==m)
          CH4<sub>_LED</sub> = 0;
         else
```

```
err_fId =1;
     //*********************************************
 //如果有一次不等将熄灭灯
         if(err_fla==1) 
          CH1<sub>_LED</sub> =1;
         if(err_flb==1)
          CH2<sub>_</sub>LED =1;
         if(err_flc==1)
          CH3<sub>_LED</sub> =1;
         if(err_fld==1)
          CH4<sub>_LED</sub> =1;
     m=m+1;
      if(m==255)
        m=0:
    }
}
/////////////////////////////////////////////////////////////////////////////////////////////////
//
// 51 SPI_TO_UART
// 上海福跃电子提供技术销售服务 www.fosvos.com
// TEL: 021-58998693\58994470-15 QQ:42915158
// SPI.c 
//
///////////////////////////////////////////////////////////////////////////////////////////////////
#include "stc51reg.h"
#include <intrins.h>
//************************************************************
void config()
{
    WDT_CONTR = 0x00; // Watchdog Timer Control Register
}
\frac{1}{2}//***********************************************************
//***********************************************************
unsigned char send(unsigned char _data1,unsigned char _data2)
{ unsigned char i;
    clk=0;
    ness=0;
    i=0;
```

```
 if(_data1&0x80)
         mosi=1;
    else mosi=0;
    clk=1;
// if(miso==1)
// i[0]=i[0]+0x80;
    clk=0;
    if(_data1&0x40)
    {
         mosi=1;
    }
    else mosi=0;
    clk=1;
// if(miso==1)
// i[0]=i[0]+0x40;
     clk=0;
    if(_data1&0x20)
    {
         mosi=1;
    }
    else mosi=0;
    clk=1;
// if(miso==1)
// i[0]=i[0]+0x20;
    clk=0;
    if(_data1&0x10)
    {
         mosi=1;
```

```
}
    else mosi=0;
    clk=1;
// if(miso==1)
// i[0]=i[0]+0x10;
    clk=0;
    if(_data1&0x08)
    {
         mosi=1;
    }
    else mosi=0;
    clk=1;
// if(miso==1)
// i[0]=i[0]+0x08;
    clk=0;
    if(_data1 & 0x04)
    {
         mosi=1;
    }
    else mosi=0;
    clk=1;
// if(miso==1)
// i[0]=i[0]+0x04;
    clk=0;
    if(_data1&0x02)
    {
         mosi=1;
    }
    else mosi=0;
```

```
clk=1;
// if(miso==1)
// i[0]=i[0]+0x02;
    clk=0;
    if(_data1&0x01)
    {
         mosi=1;
    }
    else mosi=0;
    clk=1;
1/ if(miso==1)
// i[0]=i[0]+0x01;
    clk=0;
    if(_data2&0x80)
    {
         mosi=1;
    }
    else mosi=0;
    clk=1;
    if(miso)
         i=i+128;
    clk=0;
    if(_data2&0x40)
    {
         mosi=1;
    }
    else mosi=0;
```
clk=1;

```
if(miso)
      i=i+64;
 clk=0;
 if(_data2&0x20)
      mosi=1;
 else mosi=0;
 clk=1;
 if(miso)
      i=i+32;clk=0;
 if(_data2&0x10)
      mosi=1;
 else mosi=0;
 clk=1;
 if(miso)
      i=i+16;
 clk=0;
 if(_data2&0x08)
      mosi=1;
 else mosi=0;
 clk=1;
 if(miso)
      i=i+8;clk=0;
 if(_data2&0x04)
      mosi=1;
 else mosi=0;
```

```
clk=1;if(miso)
     i=i+4;clk=0;if(_data2&0x02)
     mosi=1;
   else mosi=0;
   clk=1;if(miso)
     i=i+2;clk=0;if(_data2&0x01)
     mosi=1else mosi=0;
   clk=1;if(miso)
     i=i+1;
   clk=0mosi=0;ness=1;return i:
\}\frac{1}{2}SPI
           data1, data2
void write_reg(unsigned char port, unsigned char reg, unsigned char dat)
   send(0x60+port*32+reg*2,dat);
\}\frac{1}{2}port
                                    dat
                     reg,
11*********
```
 $\{$ 

```
//*************************************************************************
unsigned char read_reg(unsigned char port,unsigned char reg)
{
    return send(((port-1)<<5)+(reg<<1),0x00);
}
//读寄存器 ort 为子串口的路数,reg 为寄存器的地址 返回寄存器的值
//***************************************************************************
/////////////////////////////////////////////////////////////////////////////////////////////////
//
\frac{1}{10} 51 51 SPI UART VK33XX
// 上海福跃电子提供技术销售服务 www.fosvos.com
// TEL: 021-58998693\58994470-15 QQ:42915158
// VK33.c 
//
///////////////////////////////////////////////////////////////////////////////////////////////////
#include "def.h"
//*****************************************************************************
*******
void config_vkxx()
{
//***********************************************************
    write_reg(1,SCTLR,0X38);
    write_reg(2,SCTLR,0X38);
    write_reg(3,SCTLR,0X38);
    write_reg(4,SCTLR,0X38);
\prime\prime//************************************************************
//************************************************************
    write_reg(1,SFOCR,0XFF);
    write_reg(2,SFOCR,0XFF);
    write_reg(3,SFOCR,0XFF);
    write_reg(4,SFOCR,0XFF);
    write_reg(1,SFOCR,0XFC);
    write_reg(2,SFOCR,0XFC);
    write_reg(3,SFOCR,0XFC);
    write_reg(4,SFOCR,0XFC);
// FIFO FIFO FIFO
//**************************************************************
//**************************************************************
```

```
while(read_reg(1,SFSR))
     read_reg(1,SFDR);
  while(read_reg(2,SFSR))
     read_reg(2,SFDR);
  while(read_reg(3,SFSR))
     read_reg(3,SFDR);
  while(read_reg(4,SFSR))
     read_reg(4,SFDR);
                             FIFO
\frac{1}{2}FIFO
\frac{1}{2}FIFO
                  \mathbf 0****************************
         **********
11*************\mathcal{E}void stop_bit(port)
\{write_reg(port-1,SCONR,0X48);
\mathcal{E}\frac{1}{2}9
                                   \cdot :
\frac{1}{2}void net_add(port)
  unsigned char reg;
\{reg=read_reg(port-1,SCONR);
  write_reg(port-1,SCONR,reg|0x03);
\mathcal{E}\frac{1}{2}\frac{1}{2}FIFO
void address(unsigned char port, unsigned char add)
\left\{ \right.write_reg(port-1,SADR,add);
\mathcal{E}1/485void mode(port)
\{
```
write\_reg(port-1,SCTLR,0X38);  $\}$  $^{\prime\prime}$  $\overline{?}$  $\frac{1}{2}$ 232  $\ensuremath{\mathsf{IR}}\xspace$ 485 232  $\frac{1}{2}$ void aoto\_flow(port)  $\{$ write\_reg(port-1,SFWCR,0XCE);  $\}$  $\frac{1}{2}$  $\frac{1}{2}$ **OXCE GXOFF GXON** 0X09  $\frac{1}{2}$ void idle()  $\{$ write\_reg(1,GCR,0X40);  $\}$  $\frac{1}{2}$  $\overline{4}$ //\*\*\*\*\*\*\*\*\*\*\*\*\*\*\*\*\*\*\*\* \*\*\*\*\*\*\*\*\*\*\*\*\*\*\*\*\*\*\*\*\*\*\*\*\*\*\*\*\*\*\*\*\*\* void broadcast()  $\left\{ \right.$ write\_reg(1,GCR,0X80);  $\mathcal{E}$  $\frac{1}{2}$  $8<sup>1</sup>$  $\overline{0}$ void m\_uart()  $\{$ write\_reg(1,GUCR,0X30);  $\}$  $\frac{1}{2}$  $\mathbf{1}$ void gx\_off()  $\{$ 

write\_reg(1,GXOFF,0X48); }  $\frac{1}{2}$  //gxoff 0x48 //\*\*\*\*\*\*\*\*\*\*\*\*\*\*\*\*\*\*\*\*\*\*\*\*\*\*\*\*\*\*\*\*\*\*\*\*\*\*\*\*\*\*\*\*\*\*\*\*\*\*\*\*\*\*\* //\*\*\*\*\*\*\*\*\*\*\*\*\*\*\*\*\*\*\*\*\*\*\*\*\*\*\*\*\*\*\*\*\*\*\*\*\*\*\*\*\*\*\*\*\*\*\*\*\*\*\*\*\*\* void gx\_on() { write\_reg(1,GX0N,0X58); }  $\frac{1}{2}$  //gxoff 0x58 //\*\*\*\*\*\*\*\*\*\*\*\*\*\*\*\*\*\*\*\*\*\*\*\*\*\*\*\*\*\*\*\*\*\*\*\*\*\*\*\*\*\*\*\*\*\*\*\*\*\*\*\*\*\*\* ///////////////////////////////////////////////////////////////////////////////////////////////// //  $\frac{1}{10}$  51 51 SPI UART VK33XX // 上海福跃电子提供技术销售服务 www.fosvos.com // TEL: 021-58998693\58994470-15 QQ:42915158 // VK33.h // /////////////////////////////////////////////////////////////////////////////////////////////////// extern void config\_vkxx(); extern void stop\_bit(port); extern void mode(port); extern void aoto flow(port); extern void idle(); extern void broadcast(); extern void m\_uart(); extern void gx\_off(); extern void gx\_on(); extern void net\_add(port); extern void address(unsigned char port,unsigned char add); ///////////////////////////////////////////////////////////////////////////////////////////////// // // 51 PAR8 UART VK33XX // 上海福跃电子提供技术销售服务 www.fosvos.com // TEL: 021-58998693\58994470-15 QQ:42915158 // def.h // /////////////////////////////////////////////////////////////////////////////////////////////////// #include "stc51reg.h" #define GCR 0X01 #define GUCR 0X02

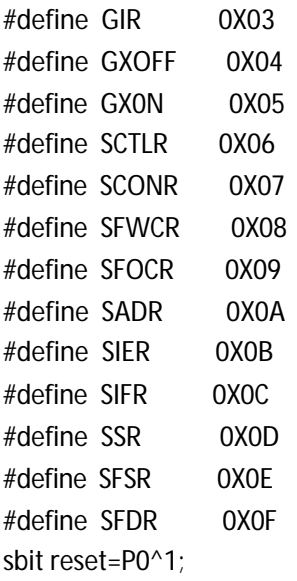

extern void config();

extern unsigned char send(unsigned char \_data1,unsigned char \_data2); extern void write\_reg(unsigned char port,unsigned char reg,unsigned char dat); extern unsigned char read\_reg(unsigned char port,unsigned char reg);

/////////////////////////////////////////////////////////////////////////////////////////////////

```
//
// 51 SPI UART VK33XX
// 上海福跃电子提供技术销售服务 www.fosvos.com
// TEL: 021-58998693\58994470-15 QQ:42915158
// stc51reg.h
//
///////////////////////////////////////////////////////////////////////////////////////////////////
/* After is STC additional SFR */
\frac{\pi}{3} sfr AUXR = 0x8e; \frac{\pi}{3}/* sfr AUXR1 = 0xa2; *//* sfr IPH = 0xb7; */sfr P4 = 0xe8;
sbit P43 = P4^3;
sbit P42 = P4^2;
sbit P41 = P4^1;
sbit P40 = P4^0;
sfr XICON = 0xc0;sfr WDT_CONTR = 0xe1;
```
sfr  $ISP\_DATA = 0xe2;$ sfr ISP\_ADDRH = 0xe3; sfr  $ISP\_ADDRL = 0xe4;$  $sfr$  ISP\_CMD = 0xe5; sfr ISP\_TRIG = 0xe6; sfr ISP\_CONTR = 0xe7;

/\* Above is STC additional SFR \*/

/\*--------------------------------------------------------------------------

REG51F.H

Header file for 8xC31/51, 80C51Fx, 80C51Rx+ Copyright (c) 1988-1999 Keil Elektronik GmbH and Keil Software, Inc. All rights reserved.

Modification according to DataSheet from April 1999 - SFR's AUXR and AUXR1 added for 80C51Rx+ derivatives --------------------------------------------------------------------------\*/

/\* BYTE Registers \*/  $sfr$  P0 = 0x80;  $sfr$  P1 = 0x90; sfr P2 = 0xA0;  $sfr$  P3 = 0xB0;  $sfr$  PSW = 0xD0;  $sfr$  ACC = 0xE0;  $sfr B = 0xF0$ ;  $sfr$  SP = 0x81; sfr DPL =  $0x82$ ;  $sfr$  DPH = 0x83; sfr PCON =  $0x87$ ; sfr  $TCON = 0x88$ ; sfr  $TMOD = 0x89$ ; sfr  $TLO = 0x8A$ ; sfr  $TL1 = 0x8B$ ; sfr TH $0 = 0x8C$ ; sfr TH1  $= 0x8D$ ;  $sfr$  IE = 0xA8;  $sfr$  IP = 0xB8; sfr  $SCON = 0x98$ ; sfr SBUF =  $0x99$ ;

/\* 80C51Fx/Rx Extensions \*/

 $sfr$  AUXR = 0x8E;  $sfr$  AUXR1 = 0xA2; sfr SADDR =  $0xA9$ ;  $sfr$  IPH = 0xB7;  $sfr$  SADEN = 0xB9; sfr  $T2CON = 0xC8$ ; sfr T2MOD =  $0xC9$ ; sfr  $RCAP2L = OxCA$ ; sfr RCAP2H = 0xCB; sfr  $TL2 = 0xCC$ ;  $sfr$  TH2 = 0xCD; /\* PCA SFR  $sfr$  CCON = 0xD8;  $sfr$  CMOD = 0xD9; sfr  $CCAPMO = OXDA$ : sfr  $CCAPM1 = 0xDB$ ; sfr  $CCAPM2 = 0xDC$ : sfr CCAPM3 = 0xDD; sfr CCAPM4 = 0xDE;  $sfr CL = 0xE9;$ sfr  $CCAPOL = OXEA$ ; sfr  $CCAP1L = OxEB$ ; sfr  $CCAP2L = OxEC$ ; sfr  $CCAP3L = 0xED$ ; sfr CCAP4L = 0xEE;  $sfr CH = 0xF9$ ; sfr  $CCAPOH = OxFA$ ; sfr CCAP1H = 0xFB; sfr  $CCAP2H = OxFC$ ; sfr CCAP3H = 0xFD; sfr  $CCAP4H = OxFE$ ; \*/ /\* BIT Registers \*/  $/*$  PSW  $*/$ sbit  $CY = PSW^2$ ; sbit  $AC = PSW^6$ ; sbit F0  $=$  PSW^5; sbit RS1 =  $PSW^4$ ; sbit  $RSO = PSW^3$ ; sbit  $OV = PSW^2$ ; sbit  $P = PSW^0$ ;

 $\frac{1}{2}$  TCON  $\frac{1}{2}$ sbit  $TF1 = TCON^7;$ sbit  $TR1 = TCON^6;$ sbit  $TFO = TCON^5;$ sbit  $TR0 = TCON^4;$ sbit  $IE1 = TCON^3;$ sbit IT1 =  $TCON^2$ ; sbit IE0 = TCON^1; sbit IT0 =  $TCON^0$ ;  $/$ \* IE \*/ sbit EA =  $IE^T$ ; sbit EC =  $IE^6$ ; sbit ET2 =  $IE^5$ ; sbit ES =  $IE^4$ ; sbit ET1 =  $IE^3$ ; sbit  $EX1 = IE^2;$ sbit ETO =  $IE^{\wedge}1$ ; sbit  $EXO = IE^0;$ /\*  $IP$  \*/  $\prime^*$  sbit PPC = IP^6;\*/ sbit PT2 =  $IP^5$ ; sbit PS =  $IP^4$ ; sbit PT1 =  $IP^3$ ; sbit PX1 =  $IP^2$ ; sbit PT0 =  $IP^{\wedge}1$ ; sbit PX0 =  $IP^0$ ;  $/*$  P3  $*/$ sbit  $RD$  =  $P3^7$ ; sbit WR =  $P3^6$ ; sbit  $T1 = P3^5$ ; sbit T0 =  $P3^4$ ; sbit  $INT1 = P3^3$ ; sbit  $INT0 = P3^2$ ; sbit TXD =  $P3^1$ ; sbit  $RXD = P3^0$ ;  $\frac{*}{*}$  SCON  $\frac{*}{*}$ sbit SM0 = SCON^7; // alternatively "FE" sbit FE  $=$  SCON^7; sbit SM1 =  $SCON^6$ ; sbit  $SM2 = SCON^5;$ 

sbit  $REN = SCON^4;$ sbit TB8 = SCON^3; sbit  $RB8 = SCON^2;$ sbit  $TI = SCON^1$ ; sbit RI = SCON^0;  $/*$  P1  $*/$ /\* PCA sbit CEX4 =  $P1^2$ ; sbit CEX3 =  $P1^6$ ; sbit CEX2 =  $P1^5$ ; sbit CEX1 =  $P1^4$ ; sbit CEXO =  $P1^3$ ; sbit ECI =  $P1^2$ ; \*/ sbit T2EX =  $P1^1$ ; sbit  $T2 = P1^0$ ; /\* T2CON \*/ sbit  $TF2 = T2CON^2$ ; sbit  $EXF2 = T2CON^6;$ sbit RCLK =  $T2CON^5$ ; sbit TCLK =  $T2CON^4;$ sbit EXEN2 = T2CON^3; sbit  $TR2 = T2CON^2;$ sbit  $C_T2 = T2CON^1;$ sbit CP\_RL2= T2CON^0;  $\prime$ \* CCON \*/  $/$ \* PCA sbit  $CF = CCON^2$ ; sbit  $CR = CCON^6$ ; sbit CCF4 =  $CCON^4$ ; sbit CCF3 =  $CCON^3$ ; sbit CCF2 =  $CCON^2$ ; sbit CCF1 =  $CCON^1$ ; sbit CCF0 = CCON^0; \*/ //\*\*\*\*\*\*\*\*\*\*\*\*\*\*\*\*\*\*\*\*\*\*\*\*\*\*\*\*\*  $\frac{1}{2}$  LED sbit  $CH4$ <sub>-</sub>LED =  $P1^0$ ; sbit  $CH3$ <sub>\_LED</sub> =  $P1^1$ ;

```
sbit CH2<sub>_</sub>LED = P1^2;
sbit CH1<sub>_</sub>LED = P1^3;
sbit PAR_LED = P1^4;
sbit SPI_LED = P1^5;
sbit UART\_LED = P1^6;
sbit \text{IIC\_LED} = P1^7;
//****************************
//SPIsbit ness=P3^7;
sbit clk =P1^7;
sbit sda=P3^1;
sbit miso=P3^0;
//IIC
/*
sbit clk =P3^1;
sbit sda=P3^0;
sbit IICA0=P0^1;
sbit IICA1=P0^0;
*/
//PAR/*
sbit PRD=P3^1;
sbit PWR=P3^6;
sbit A0=P3^0;
sbit CS=P2^0;
*/
```
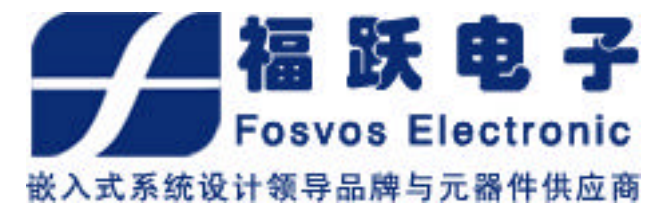